### **BAB III**

# **METODE PENELITIAN**

### **A. Pendekatan Penelitian**

Sebagai dasar titik tolak analisis yang tepat dan cermat sesuai dengan tujuan penelitian, maka penulis perlu menetapkan suatu pendekatan mulai dari fokus masalah yang ditunjang oleh materi teoretis sampai dengan bagaimana data dapat dikumpulkan dan dengan apa data itu diolah.

 Berdasarkan permasalahan yang telah dikemukakan, menunjukkan bahwa penelitian ini harus dapat menjawab atau memberi konfirmasi tentang Kontribusi Manajemen Bantuan Operasional Sekolah (BOS) dan Kinerja Mengajar Guru terhadap Efektivitas Pembelajaran di SMP Negeri se-Kecamatan Majalengka Kabupaten Majalengka. Kontribusi Manajemen Bantuan Operasional Sekolah (BOS) dan Kinerja Mengajar Guru sebagai variabel bebas/independent, disuatu pihak Efektivitas Pembelajaran sebagai variabel terikat/dependent.

 Oleh karena itu, perlu dibuktikan korelasi dan uji hipotesisnya dengan pendekatan dalam penelitian ini yaitu pendekatan kuantitatif.

# **B. Lokasi Penelitian**

 Lokasi penelitian dilaksanakan di Sekolah Menengah Pertama (SMP) Negeri yang memperoleh dana Bantuan Operasional Sekolah (BOS) di Kecamatan Majalengka Kabupaten Majalengka sebanyak 6 SMP Negeri.

#### **C. Metode Penelitian**

 Metode yang digunakan dalam penelitian ini adalah metode deskriptif analisis, yang bertujuan menjelaskan atau mendeskripsikan gejala dan masalah dari objek yang diteliti, berdasarkan kontribusi variabel-variabel bebas terhadap variabel terikat.

 Data yang diperoleh, selaras dengan operasionalisasi variabel, baik ditinjau dari ukuran dan skala, maupun jenisnya. Maka data ini dapat dikelompokkan pada jenis data deskrit kontinu.

 Adapun ciri-ciri penelitian deskriptif ialah (1) memusatkan diri pada pemecahan masalah-masalah yang ada pada masa sekarang, pada masalahmasalah aktual dan (2) data yang dikumpulkan mula-mula disusun, dijelaskan dan kemudian dianalis. Penelitian ini dilakukan dengan pendekatan kuantitatif.

### **D. Penentuan Populasi dan Sampel**

# **1. Populasi**

 Populasi menurut Sudjana (2001 : 6) adalah totalitas semua nilai yang mungkin, hasil menghitung ataupun pengukuran, kuantitatif maupun kualitatif mengenai karakteristik tertentu dari semua anggota kumpulan yang lengkap dan jelas yang ingin dipelajari sifat-sifatnya.

 Populasi dalam penelitian ini adalah kelompok SMP Negeri di Kecamatan Majalengka Kabupaten Majalengka dengan jumlah keseluruhan sebanyak 6 SMP Negeri dan jumlah total Guru secara keseluruhan sebanyak 238 orang. Untuk lebih jelasnya data populasi terdapat pada tabel berikut:

| Data Populasi Guru |                   |         |     |                |                |                |               |                |
|--------------------|-------------------|---------|-----|----------------|----------------|----------------|---------------|----------------|
| N <sub>o</sub>     | Nama Sekolah      | Kelamin |     | Pendidikan     |                |                | <b>Status</b> |                |
|                    |                   |         | P   | D <sub>3</sub> | S <sub>1</sub> | S <sub>2</sub> | <b>PNS</b>    | <b>GTT</b>     |
|                    | SMPN 1 Majalengka | 20      | 24  | 3              | 40             |                | 41            | 3              |
| $\overline{2}$     | SMPN 2 Majalengka | 23      | 38  | $\overline{4}$ | 55             | 2              | 59            | 3              |
| 3                  | SMPN 3 Majalengka | 21      | 31  | 3              | 45             | $\overline{A}$ | 50            | $\overline{2}$ |
| $\overline{4}$     | SMPN 4 Majalengka | 12      | 20  | 5              | 26             |                | 30            | 2              |
| 5                  | SMPN 5 Majalengka | 11      | 8   | 2              | 17             |                | 17            | $\overline{2}$ |
| 6                  | SMPN 6 Majalengka | 13      | 17  |                | 30             |                | 30            |                |
| Jumlah             |                   | 100     | 138 | 17             | 213            | 8              | 227           | 12             |
| Jumlah Populasi    |                   | 238     |     | 238            |                |                | 238           |                |

Tabel: 3.1

# **2. Sampel**

 Dalam penelitian kuantitatif yang dijadikan sampel adalah semua sumber yang dapat memberikan informasi untuk kelengkapan data. Dinamakan penelitian sampel apabila kita bermaksud untuk menggeneralisasikan hasil penelitian sampel yaitu mengangkat kesimpulan penelitian sebagai sesuatu yang berlaku bagi populasi. Penelitian sampel baru boleh dilaksanakan apabila keadaan subyek di dalam populasi benar-benar homogen. Yang menjadi sampel dalam penelitian ini yaitu semua guru SMP Negeri se-Kecamatan Majalengka Kabupaten Majalengka yang berjumlah 238 orang guru.

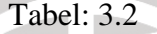

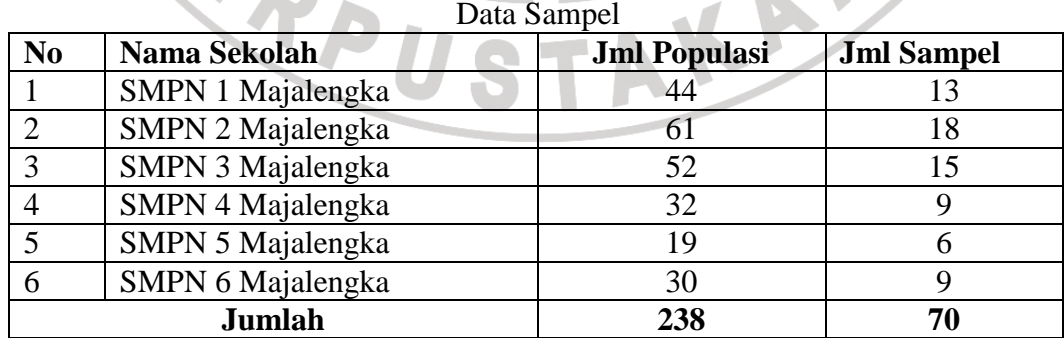

 Adapun teknik pengambilan sampel menggunakan rumus dari Taro Yamane dalam Riduwan dan Akdon (2006 : 249) sebagai berikut:

$$
n = \frac{N}{N.d^2 + 1}
$$

Dimana:  $n =$  Jumlah sampel

 $N =$  Jumlah populasi

 $d^2$  = Presisi yang ditetapkan (10%)

Berdasarkan rumus di atas diperoleh jumlah sampel sebagai berikut:

$$
n = \frac{238}{(238) \cdot 0.1^2 + 1} = 70,4(70) \text{ responden}
$$

# **E. Jenis dan Sumber Data**

**1. Jenis Data** 

 Sumber data dalam penelitian ini, diambil dari sumbernya dengan dua cara yaitu, langsung (primer), dan tidak langsung (sekunder) sebagai informasi tambahan atau pelengkap, yang diambil dari pihak-pihak yang berwenang dan kompeten pada bidangnya.

# **2. Metode Pengumpulan Data**

# **a. Teknik Pengumpulan Data**

Instrumen penelitian adalah alat yang digunakan untuk memperoleh data yang diperlukan sesuai dengan aktivitas, digunakan beberapa teknik pengumpulan data, yaitu :

1) Studi Kepustakaan

Studi ini dimaksudkan untuk memperoleh berbagai informasi konsep teoretis tentang manajemen perguruan tinggi, fungsi-fungsi dan tujuan

serta sasarannya. Demikian pula dipandang dari kebutuhan data faktual dilapangan melalui berbagai dokumen, peraturan, dan laporan-laporan tertulis, yang ada hubungannya dengan masalah yang diteliti.

2) Dokumentasi

Dokumentasi berkaitan dengan pelaksanaan kucuran dana Bantuan Operasional Sekolah (BOS) terhadap 6 SMP Negeri di Kecamatan Majalengka Kabupaten Majalengka.

3) Kuesioner

Kuesioner dilakukan melalui penyebaran angket tertulis, berisi pertanyaan dan pernyataan yang diajukan, serta dijawab secara tertulis pula oleh responden, berkaitan dengan perencanaan, pelaksanaan dan pengawasan pengembangan program di setiap sekolah yang dijadikan populasi pembelajaran.

4) Observasi

Observasi langsung dilakukan untuk melihat dari dekat aktivitas, penyusunan program sampai dengan pelayanan kegiatan pembelajaran.

#### **b. Teknik Pengolahan/Analisis data**

Data yang diperoleh melalui studi dokumentasi, observasi, dan angket masih bersifat mentah. Oleh sebab itu, masih perlu dilakukan pengolahan/analisis data terlebih dahulu, sesuai dengan prosedur penelitian pendekatan kuantitatif.

Adapun langkah-langkah yang dilakukan meliputi :

1) Penentuan Kriteria SMP Negeri

Kriteria penelitian baik yang bersifat kualitatif maupun kuantitatif mengacu kepada ketetapan yang terdapat pada dokumen yang ada di sekolah, dan di Dinas Pendidikan Kabupaten Majalengka.

2) Seleksi Angket

Angket yang dikembalikan dari responden, diperiksa jumlah, fisik, dan kelengkapan pengisian angket. Alat ukur yang digunakan dalam penelitian ini berbentuk kuesioner, yang terdiri dari, (1) Kontribusi Manajemen BOS, (2) Kinerja Mengajar Guru, (3) Upaya Efektivitas Pembelajaran. Alat ukur berupa pernyataan positif dan negatif, serta jawaban terhadap pernyataan yang dibuat menurut skala sikap berbentuk pilihan ganda dalam lima kategori dengan menggunakan skala *Likert*, dari pernyataan yang sekali tidak benar, sampai pernyataan sepenuhnya benar. Untuk memudahkan pengolahan data maka jawaban diidentifikasi dengan sistem skor skala 1 sampai 5.

- (5) SS/SL = Sangat Sesuai dengan Kenyataan/Selalu
- (4)  $S/SR =$  Sesuai dengan Kenyataan/Sering
- (3)  $TT/KD = Tidak Tahu/Kadang-Kadang$
- (2) TS/JR = Kurang Sesuai dengan Kenyataan/Jarang
- (1) STS/TP = Sangat Tidak Sesuai dengan Kenyataan/Tidak Pernah

 Sedangkan hasil analisis data berdasarkan skala Likert, kemudian dilakukan uji lanjutan menggunakan program komputer dengan bantuan program *SPSS versi 13.0 For Windows*.

### **3. Prosedur Pengolahan/Analisis Data**

 Untuk mengetahui makna dari data yang berhasil dikumpulkan, dilakukan analisis data. Adapun langkah-langkah yang ditempuh dalam pengolahan data adalah:

- 1) Menyeleksi data agar dapat diolah lebih lanjut, yaitu dengan memeriksa jawaban responden sesuai dengan kriteria yang telah ditetapkan.
- 2) Menentukan bobot nilai untuk setiap kemungkinan jawaban pada setiap item variabel penelitian dengan menggunakan skala penilaian yang telah ditentukan, kemudian menentukan skornya.
- 3) Menghitung persentase rata-rata jawaban responden setiap dimensi dari setiap variabel dengan menggunakan rumus interval sebagai berikut:

Banyak KelasInterval Panjang Kelas Interval = Rentang

 Sesuai dengan skor alternatif jawaban angket yang terentang dari 1 sampai dengan 5, banyak kelas interval ditentukan sebanyak 5 kelas, sehingga diperoleh panjang kelas interval sebagai berikut:

> 8,0 5  $5 - 1$ Panjang Kelas Interval= $\ddot{\text{=}}$

 Berdasarkan perhitungan di atas, diperoleh skala penafsiran skor rata-rata jawaban responden dengan skala rentang sebagai berikut:

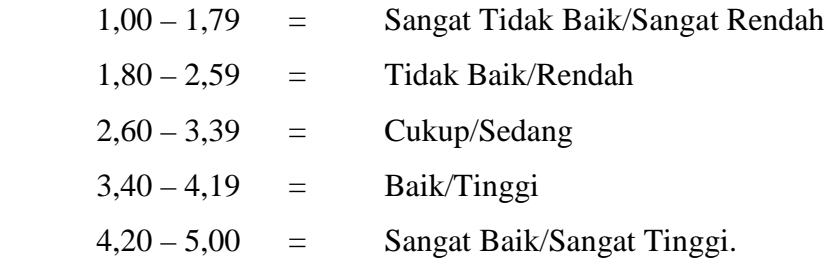

4) Menghitung persentase skor rata-rata dari setiap variabel X1, X2, dan variabel

Y. Hal ini dilakukan untuk mengetahui kecenderungan umum jawaban responden terhadap setiap variabel penelitian, dengan formula:

 $=\frac{\Sigma X}{\Sigma} \times 100\%$  (Sugiyono, 2003: 204) *P Xid* Keterangan: P adalah persentase skor rata-rata yang dicari ΣX adalah jumlah skor hasil penelitian Xid adalah skor ideal setiap variabel Setelah hasilnya diperoleh, kemudian dikonsultasikan dengan kriteria yang ditetapkan sebagai berikut:  $90 - 100\%$  = Sangat Baik  $80 - 89\% =$  Baik  $70 - 79\%$  = Cukup Baik AF  $60 - 69\%$  = Rendah  $50 - 59\%$  = Rendah Sekali 49% Kebawah = Sangat Rendah Sekali.

# 5) Uji Persyaratan Analisis

a. Uji Homogenitas, digunakan untuk mengetahui apakah data yang dihubungkan sejenis (homogen) dengan menggunakan teknik Chi Square (X<sup>2</sup>). Kriteria pengujiannya, bila X<sup>2</sup> <sub>hitung</sub>  $\leq X^2$  <sub>tabel</sub> maka homogen.

- b. Uji Normalitas, digunakan untuk mengetahui apakah data yang dihubungkan berdistribusi normal, dengan menggunakan perhitungan uji Kolmogorov-Smirnov . Kriteria pengujiannya, bila Z  $_{\text{hitung}} \leq Z$  tabel maka data berdistribusi normal.
- c. Uji Validitas dan Reliabilitas Instrumen
	- Uji Validitas

Uji validitas tiap butir ini digunakan analisis item, yaitu dengan mengkorelasikan skor tiap-tiap item dengan skor total. Untuk mencari hubung<mark>an sekumpula</mark>n data (X<sub>i</sub>, Y<sub>i</sub>) berukuran n menggunakan rumus *Korelasi Pearson Product Moment* (r), dengan rumus :

$$
r_{xy} = \frac{n(\sum X_i Y_i) - (\sum X_i)(\sum Y_i)}{\sqrt{\sum Y_i^2 - (\sum X_i)^2} \sqrt{\sum Y_i^2 - (\sum Y_i)^2}}
$$
 (Sudjana, 1992 : 369)

Keterangan :

 $r_{xy}$  = Koefisien Korelasi skor butir ke-i dengan skor total ke-i  $\sum X_i Y_i$  = Jumlah skor butir ke-i dengan skor total ke-i ∑*<sup>X</sup><sup>i</sup>* = Jumlah skor butir ke-i ∑*<sup>Y</sup><sup>i</sup>* = Jumlah skor butir ke-i  $\sum X_i^2$  = Jumlah kuadrat skor butir ke-i  $\sum Y_i^2$  = Jumlah kuadrat skor butir ke-i  $n =$  Jumlah sampel

Selanjutnya dilakukan pengujian signifikansi dengan menggunakan uji

–t, dengan rumus :

$$
t = \frac{r\sqrt{n-2}}{\sqrt{1-r^2}}
$$
 (Sudjana, 1992 : 376)

Keterangan :

- $t = Harga t hitung$
- $r = K$ oefisien korelasi
- $n = J$ umlah responden

hasil dari perhitungan r hitung kemudian dibandingkan dengan harga r tabel, jika r hitung > dari r tabel artinya terdapat hubungan yang linear dengan kata lain butir item dianggap valid, dan bila harga r hitung < tari harga r tabel maka tidak terdapat hubungan yang linear atau butir item dinyatakan tidak valid.

Uji Reliabilitas<br>Untuk menguji<br>dengan *interna* Untuk menguji instrumen penelitian, reliabel atau tidaknya dilakukan dengan *internal consistency* dengan teknik Belah Dua (*Split half*). Sugiyono (2001:109). Butir-butir pertanyaan instrumen pada masingmasing variabel dibelah menjadi dua kelompok, yaitu kelompok instrumen ganjil dan kelompok instrumen genap, selanjutnya disusun skor data tiap kelompok ganjil dan kelompok genap, masing-masing kelompok skor butirnya dijumlahkan sehingga menghasilkan skor tiaptiap variabel. Selanjutnya skor total antara kelompok ganjil dan genap dicari korelasinya, setelah didapat nilai koefisien korelasinya dimasukan kedalam rumus Spearman Brown sebagai berikut :

$$
r_{sb} = \frac{2r_b}{1+r_b}
$$
 (Sugiyono, 2000:278)

Keterangan :

 $r_{sb}$  = Reliabilitas instrumen seluruh item

rb = *Korelasi Product Moment* antara belah awal dan akhir

setelah diperoleh harga korelasi (awal-akhir), langkah selanjutnya adalah melakukan pengujian signifikansi korelasi Spearman Brown (rsb), kemudian harga rsb yang diperoleh dibandingkan dengan harga r tabel, jika harga  $r_{sb}$  > dari harga r tabel, maka instrumen penelitian dianggap reliabel dan sebaliknya bila harga r<sub>sb <</sub> dari harga r tabel, maka instrumen penelitian dianggap tidak reliabel.

d. Uji Linieritas, dimaksudkan untuk menentukan kelinieran antara variabel yang dihubungkan. Kriteria pengujiannya, bila F  $_{\text{hitung}} \leq F_{\text{table}}$  maka variabel yang dihubungkanberpola linier. (Riduwan, 2003:202)

e. Uji Korelasi antar Variabel, dilakukan untuk melihat ada tidaknya hubungan secara signifikan antara variabel. Kriteria pengujiannya t hitung > t tabel, maka signifikan. Uji ini dilakukan dengan menggunakan program SPSS versi 13.

# 6) Uji Regresi Linier

Uji regresi digunakan untuk mencari hubungan fungsional (kausalitas) antara variabel. Uji ini menggunakan regresi linier sederhana dan regresi ganda.

a. Uji Regresi Linier Sederhana, digunakan untuk memprediksi variabel Efektivitas Proses Belajar Mengajar berdasarkan variabel Manajemen Bantuan Operasional Sekolah, memprediksi variabel Efektivitas Proses Belajar Mengajar berdasarkan variabel Kinerja Guru Dalam Proses Belajar Mengajar, dan variabel Manajemen Bantuan Operasional Sekolah berdasarkan variabel Kinerja Guru Dalam Proses Belajar Mengajar.

Persamaan yang digunakan :  $\hat{Y} = a+bX$ . Menguji signifikansinya, dengan rumus : *s reg b a hitung RJK JK F* Re  $=\frac{\partial \mathbf{R}_{reg(b|a)}}{\partial \mathbf{R}_{reg(b|a)}}$  dan kriteria pengujiannya F <sub>hitung</sub>  $\geq$  F <sub>tabel</sub>, maka

signifikan.

b. Uji Regresi Linier ganda, digunakan untuk mengetahui pola hubungan fungsional antara variabel Manajemen Bantuan Operasional Sekolah dan Kinerja Guru Dalam Proses Belajar Mengajar secara bersama-sama terhadap variabel Efektivitas Proses Belajar Mengajar. Persamaan yang digunakan : Y  $=$  a+b<sub>1</sub>X<sub>1</sub>+b<sub>2</sub>X<sub>2</sub>.

Keterangan :

- $Y =$  Subjek variabel terikat yang diproyeksikan
- $X =$  Variabel bebas yang mempunyai nilai tertentu untuk diprediksikan
- $a =$  Nilai konstanta harga Y jika  $X = 0$
- b = Nilai arah sebagai penentu prediksi yang menunjukan nilai peningkatan (+) atau nilai penurunan (-) variabel Y.

Menguji signifikansinya, dengan rumus :

 $(1 - R^2)$  $(n-m-1)$ 2 2  $m(1-R)$  $F_{hitung} = \frac{R^2 (n-m)}{m(1-R)}$  $=\frac{R^2(n-m-1)}{(n-m-1)}$ , dan kriteria pengujian F hitung  $\geq$  F tabel, maka

signifikan.

7) Menguji Hipotesis Penelitian

Pengujian hipotesis menggunakan analisis regresi sederhana dan regresi ganda. Pengujian menggunakan program SPSS versi 13. Semua pengujian dilakukan pada taraf nyata 0,05. Pengujian dilakukan sebagai berikut :

a. Analisis Regresi Sederhana

Hasil perhitungan ini dimaksudkan untuk mengetahui :

1). Besarnya kontribusi variabel Manajemen Bantuan Operasional Sekolah (X1) terhadap variabel Efektivitas Proses Belajar Mengajar (Y).

2). Besarnya kontribusi variabel Kinerja Guru Dalam Proses Belajar Mengajar (X2) terhadap variabel Efektivitas Proses Belajar Mengajar (Y).

3). Besarnya kontribusi variabel Manajemen Bantuan Operasional Sekolah (X1) terhadap variabel Kinerja Guru Dalam Proses Belajar Mengajar (X2)

b. Analisis Regresi Ganda

Analisis regresi ganda dilakukan untuk mengetahui besarnya kontribusi variabel Manajemen Bantuan Operasional Sekolah (X1) dan Kinerja Guru Dalam Proses Belajar Mengajar (X2) secara bersama-sama terhadap Efektivitas Proses Belajar Mengajar (Y), digunakan rumus :  $KP = R2x$ 100% (Riduwan, 2003: 243). Interpretasi terhadap kuatnya hubungan antara variabel, digunakan pedoman yang dikemukakan Sugiyono (2003: 214) sebagai berikut :

Keterangan:

- $0,00 0,119 =$  Sangat Rendah
- $0,20 0,399$  = Rendah
- $0,40 0,599 =$ Sedang
- $0,60 0,799 =$ Kuat
- $0,80 1,000 =$ Sangat kuat

# **F. Kisis-Kisi Instrumen Penelitian**

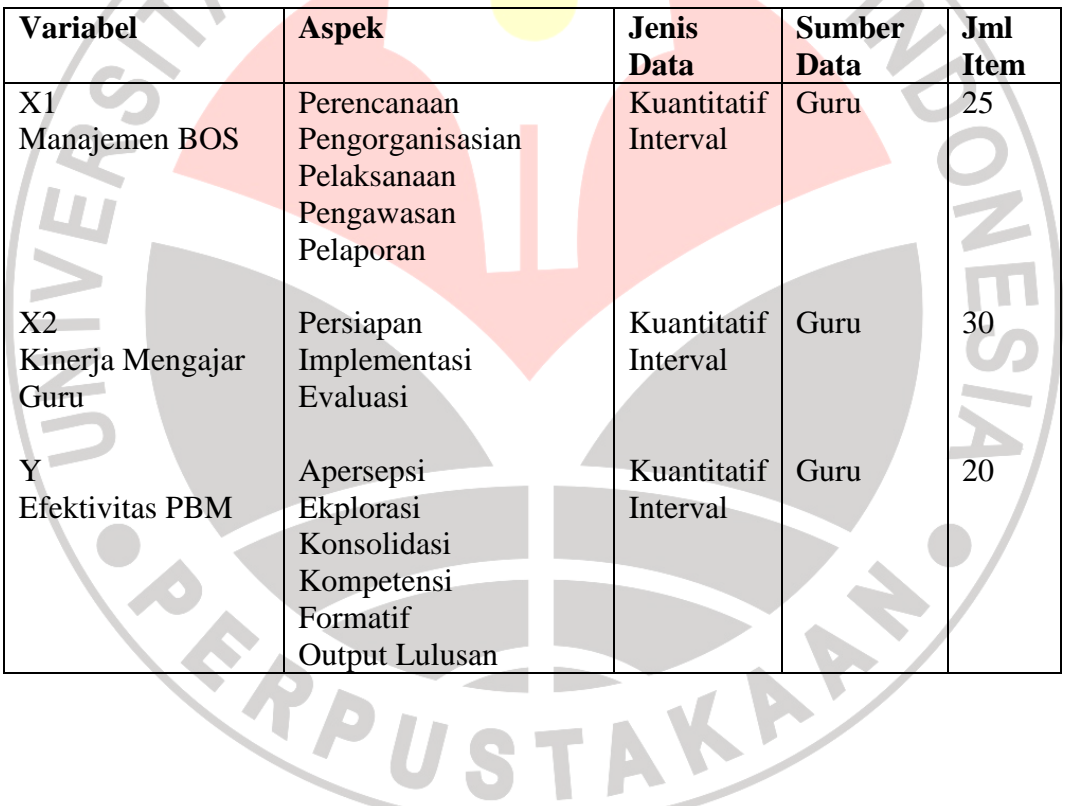